## **ÜBA / FL5D-04 / KBH**

 Design- und Effektlackierung eines Fahrzeuges, Fahrzeugteiles oder Objektes

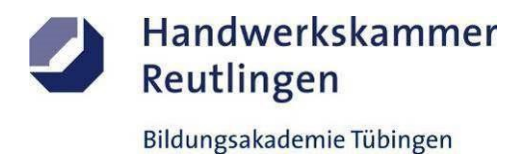

#### 1 Arbeitswoche

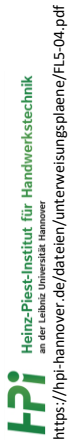

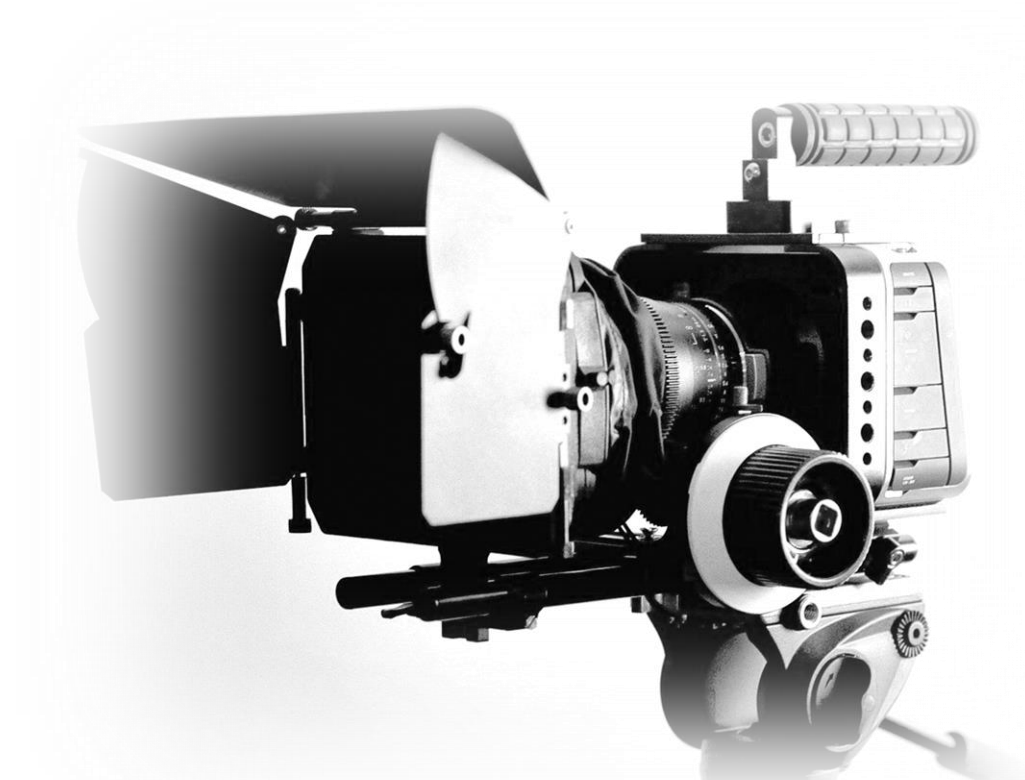

# **- Die großen Blockbuster dieser Welt -**

### **Lackierung - Gestaltung - Marketing**

 **Kursbegleitheft**

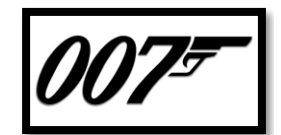

#### -Zur Erinnerung an alle **-JAMES BOND Darsteller-** und ihre Fahrzeuge

**Gesetz über Urheberrecht und verwandte Schutzrechte (Urheberrechtsgesetz) § 60a Unterricht und Lehre Gesetz über Urheberrecht und verwandte Schutzrechte (Urheberrechtsgesetz) § 51 Zitate**

https://irights.info/artikel/die

Dieses Kursbegleitheft dient nur zur Unterrichtsgestaltung und verfolgt mit seinem Inhalt keine kommerziellen Zwecke oder andere wirtschaftliche Ziele

<https://www.handwerk.de/> <https://www.gesetze-im-internet.de/fzglackausbv/FzgLackAusbV.pdf>

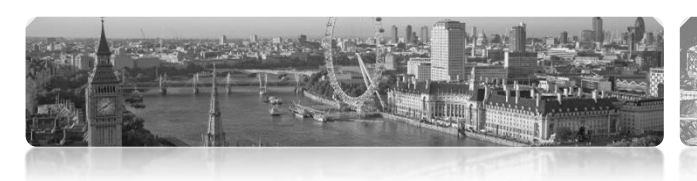

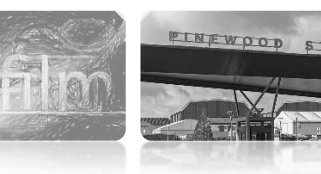

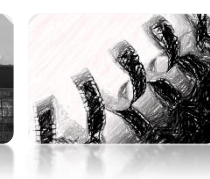

## **ÜBA / FL5D-04 / KBH**

 Design- und Effektlackierung eines Fahrzeuges, Fahrzeugteiles oder Objektes

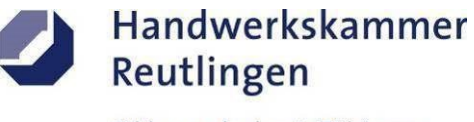

Bildungsakademie Tübingen

1 Arbeitswoche

#### **Kundeninformationen**

Die Tübinger MOTORWELT, erteilt ihnen den Auftrag einige ihrer Filmklassiker-Fahrzeuge auf Mängel und Schäden zu überprüfen. Bei Bedarf sind Reparaturarbeiten mit zeitgemäßen und teilweise mit Original-Produkten zu erneuern. Für einen begehbaren "JAMES BOND-Diorama" sind diverse Zubehörartikel sowie Designobjekte im Stil als "very british" zu gestalten.

## **Nach dem Motto:** *"Geschüttelt nicht gerührt"*

#### **Ihre Aufgabe:**

Die folgenden Arbeitspositionen sind von Ihnen handwerklich zu bearbeiten gestalterisch und werbewirksam umzusetzen sowie abschließend zu präsentieren.

#### **Themen / Arbeitspositionen**

Dekorative Oberflächengestaltungen als kleine Lerneinheiten A1-E1-System Durchführungen von praktischen Arbeitsproben als Übungs- und Festigungsphasen PA-SIM-AP-System

#### **Hinweise:**

-Alle Aufgaben beziehen sich auf die vorher erlernten Arbeitsproben.

-Die Arbeitsabläufe sind von Ihnen logisch und sinnig zu planen, zu organisieren und umzusetzen.

-Die Aufgabenstellungen sind selbständig und eigenverantwortlich in der vorgegebenen Zeit zu realisieren.

-Zur Ablaufoptimierung können bestimmte Arbeitsprozesse vorgegeben werden.

-Alle Arbeiten werden mit gewerketypischen oder artverwandten Produkten, Geräten und Maschinen umgesetzt.

**Die erstellen Bilder und Berichte sind Bestandteil der Präsentation.**

-Verwenden Sie bei der Umsetzung die technischen Merkblätter der Hersteller, sowie ihre persönliche "MAMA-Einsatzliste-Gelb".

#### Allg. Material und Gerätedaten: Siehe "MAMA-Einsatzliste-Gelb" oder eigene Dokumentation  **Medientechnik: Alle Arbeitsaufgaben sind als visuelles, digitales Arbeitsbuch zu dokumentieren und zu sichern.**

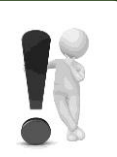

 Bewertungskriterien: Vor- und Nebenarbeiten / Schleif- und Spachtelarbeiten / Lackausführung / Benutzung der Geräte / Sauberkeit / Gesamteindruck usw.

Alle Arbeitsproben werden nach festgelegten Kriterien und dem gültigen Punkteschlüssel der HWK bewertet.

#### *-BE KrEATivE and STAY CuRIouS*

Zusatz: Die Abbildungen dienen nur zum besseren Verständnis. Objekt nur für den Eigenbedarf entwickelt.

## **ÜBA / FL5D-04 / KBH**

 Design- und Effektlackierung eines Fahrzeuges, Fahrzeugteiles oder Objektes

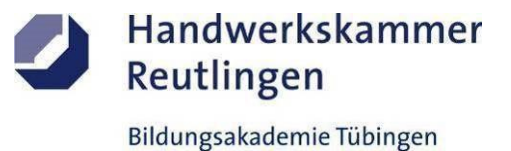

1 Arbeitswoche

#### **Abschnitt A (Lernphase)**

A1-Kleiner Kunst- oder Echtglas-Plattenstreifen-Schmal / Arbeitsschritte / detaillierte Informationen siehe "MAMA-Einsatzliste Gelb"

## **A1-Dekorative Oberflächengestaltung**

**(Thema: Verarbeitung und Einsatz von "Schablonenfolien und Farblacken" als** *HINTERGLAS-Effekt)*

#### **Vorbehandlung - Rückseite:**

-Sichtprüfung, Anschliff und Reinigung

#### **Vorbereiten und Aufbringen der Schablonenfolie:**

-Das gespiegelte Schablonenfoliendekor entgittern, extern vorbereiten und auf die Plattenrückseite verkleben -Nachträglich müssen teilweise bestimmte Freiflächen wieder abgedeckt werden

#### **Erzeugung des** *HINTERGLAS-Effekts***:**

-Mit einem farblosen Haftgrund-Glas die Freiflächen dünn vorlackieren und mit dem ersten Farblack-Glas auslackieren -Nach Trocknung den Arbeitsprozess mit weiteren Farblacken wiederholen

#### **Aufbringen der Vollflächenlackierung - Rückseite:**

-Die komplette Schablonenfolie nach Trocknung entfernen -Die lackierte Rückseite mit einem abgestimmten Farblack-Glas zusätzlich blickdicht überlackieren

#### **Nachbehandlung:**

-Plattenstreifen reinigen und fertigstellen

#### **Hinweise:**

- -Die Ausführungsschritte bei einer Hinterglaslackierung erfolgen rückwärtig und gespiegelt
- -Einige Farbtöne neigen zum Verfärben
- -Die Schablonenfolie ist verzugs- und berührungsempfindlich **-**
- -Fehler in der Ausführung, sind nur schwer oder gar nicht zu korrigieren

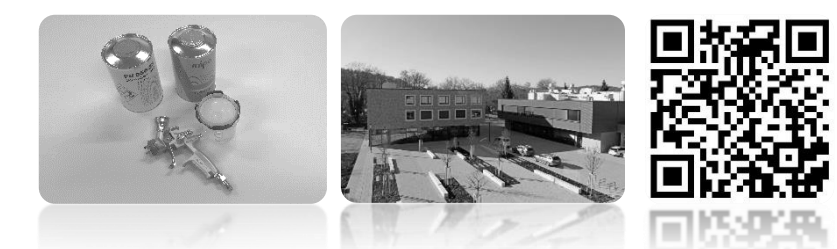

## **ÜBA / FL5D-04 / KBH**

 Design- und Effektlackierung eines Fahrzeuges, Fahrzeugteiles oder Objektes

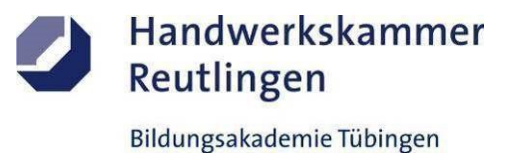

1 Arbeitswoche

#### **Abschnitt A (Lernphase)**

A1-Kleiner Kunst- oder Echtglas-Plattenstreifen-Schmal / Gestaltungsvorlage

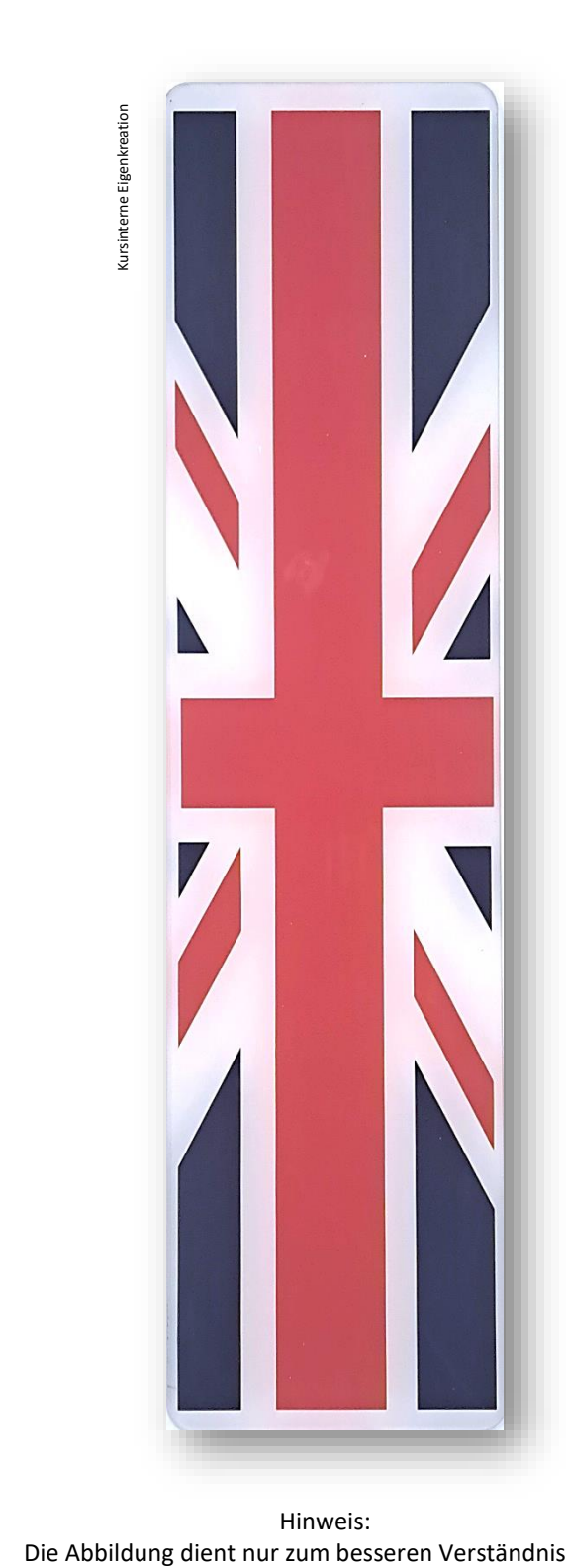

Hinweis:

## **ÜBA / FL5D-04 / KBH**

 Design- und Effektlackierung eines Fahrzeuges, Fahrzeugteiles oder Objektes

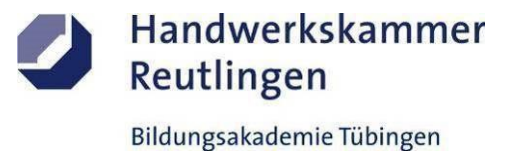

1 Arbeitswoche

#### **Abschnitt B (Lernphase)**

B1-Kleiner Individual-Plattenstreifen-Schmal / Arbeitsschritte / detaillierte Informationen siehe "MAMA-Einsatzliste Gelb"

## **B1-Dekorative Oberflächengestaltung**

**(Verarbeitung und Einsatz von "Schablonenfolien, Farblacken und thermoreaktiven Effektlacken" als** *PHANTOM-Effekt***)**

#### **Vorbehandlung:**

-Sichtprüfung, Anschliff und Reinigen

#### **Vorbereitung und Aufbringen der Schablonenfolie:**

-Das Schablonenfoliendekor entgittern, extern vorbereiten und auf der Plattenfläche verkleben -Nachträglich müssen bestimmte Bereiche wieder abgedeckt werden

#### **Vorlackieren des Dekors:**

-Die Freiflächen dünn auslackieren und nach Trocknung, den Arbeitsprozess mit weiteren Farblacken wiederholen

#### **Erzeugung des** *PHANTOM-Effekts***:**

-Mit einem farblich abgestimmten Thermolack die Plattenfläche dünn in mehreren Schichten überlackieren -Nach Trocknung die Plattenfläche mit einem Klarlack versiegeln

**Nachbehandlung:** -Plattenfläche reinigen und fertigstellen

#### **Hinweise:**

-Die Kontur des Dekors kann teilweise spürbar sein -Der Effektlack reagiert auf Temperatur und bleibt leicht trüb -Fehler in der Ausführung können nicht oder nur schwer korrigiert werden

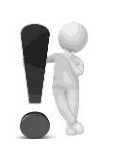

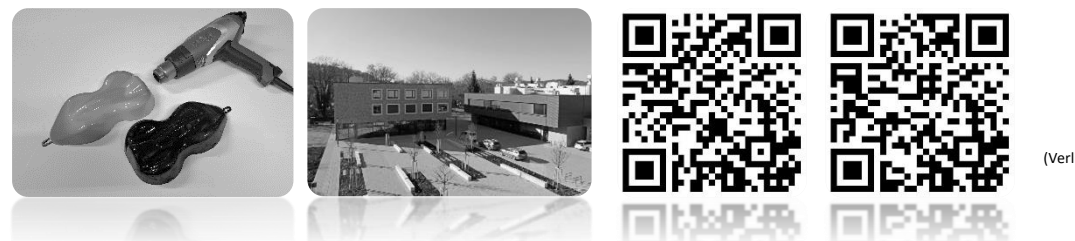

(Verlinkung zu externen YouTube-Videos)

## **ÜBA / FL5D-04 / KBH**

 Design- und Effektlackierung eines Fahrzeuges, Fahrzeugteiles oder Objektes

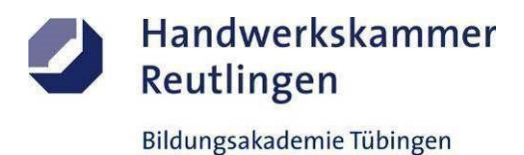

1 Arbeitswoche

#### **Abschnitt B (Lernphase)**

B1-Kleiner Individual-Plattenstreifen-Schmal / Gestaltungsvorlage

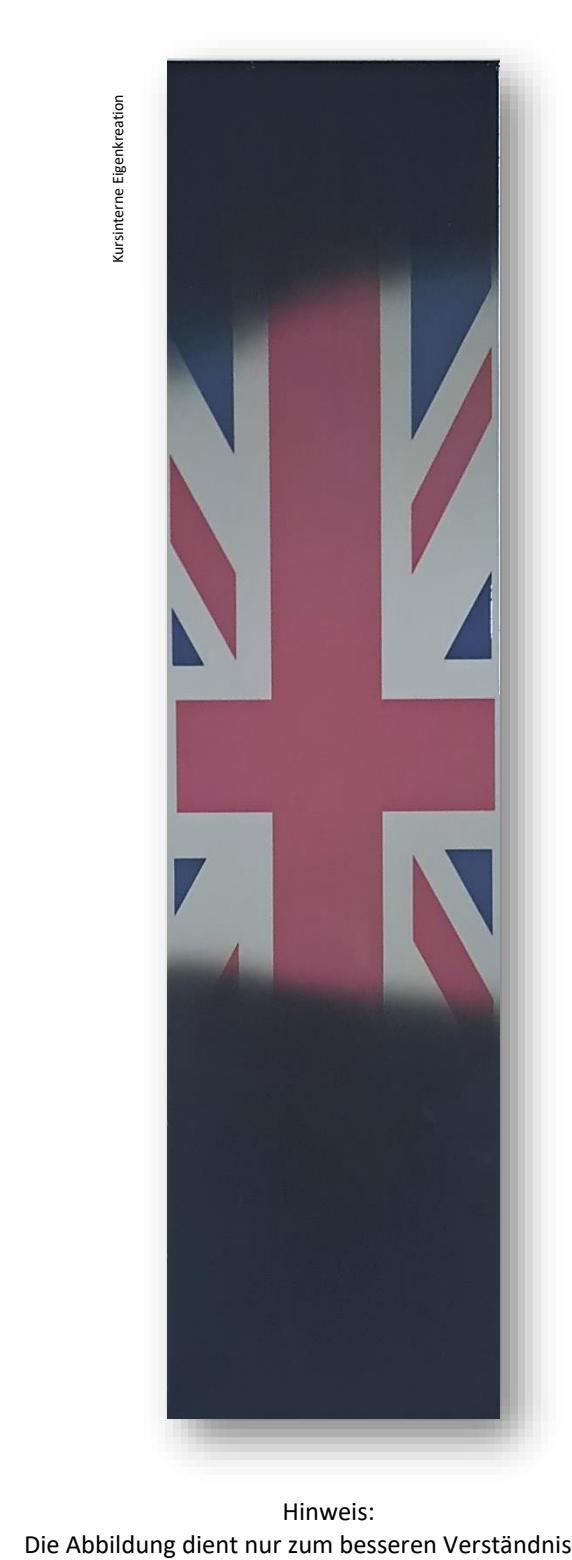

Hinweis:

## **ÜBA / FL5D-04 / KBH**

 Design- und Effektlackierung eines Fahrzeuges, Fahrzeugteiles oder Objektes

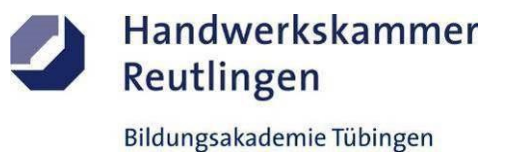

1 Arbeitswoche

**Abschnitt C (Lernphase)**

C1-Kleine Verbundplatte-Rechteck / Arbeitsschritte / detaillierte Informationen siehe "MAMA-Einsatzliste Gelb"

## **C1-Dekorative Oberflächengestaltung**

**(Thema: Verarbeitung und Einsatz von "holografischen- oder irisierenden Folien"-als moderner** *REKLAME- und KUNSTDRUCK-Effekt***)**

#### **Vorbehandlung:**

-Sichtprüfung und Reinigung

#### **Aufbringen der Plott- bzw. Druckfolie**:

-Zur optischen Aufwertung kann vorab eine passende Hintergrundfolie aufgezogen -Foliendruck entgittern, extern vorbereiten und auf die gereinigte Plattenfläche passgenau verkleben

#### **Nachbehandlung:**

-Foliendruck reinigen und fertigstellen

#### **Infos zur Verklebung:**

-Eine "Trockenverklebung" ohne Flüssigkeit + - Montagefolie / -papier bedeutet *keine Wartezeit!* -Die "Nassverklebung" mit spezieller Montageflüssigkeit + - Montagefolie / -papier bedeutet *längere Wartezeit!!!* 

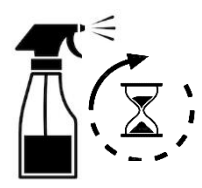

#### **Ergänzungsleistung: (Effekt trifft auf Kunst)**

-Eine landestypische Gestaltung wird auf ein Objekt umgesetzt

#### **Hinweise:**

-Der Folienfilm ist licht- und farbchangierend

-Er ist wärme-, berührungs-, knick-, kratz- und staubempfindlich

-Fehler in der Ausführung können nicht oder nur schwer korrigiert werden

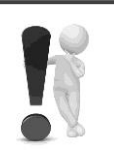

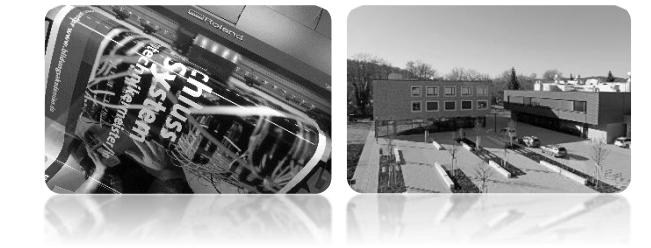

(Verlinkung zu externem YouTube-Video)

## **ÜBA / FL5-04 / KBH**

Design- und Effektlackierung eines Fahrzeuges, Fahrzeugteiles oder Objektes

1 Arbeitswoche

**Abschnitt C (Lernphase)**

C1-Kleine Verbundplatte-Rechteck / Gestaltungsvorlage

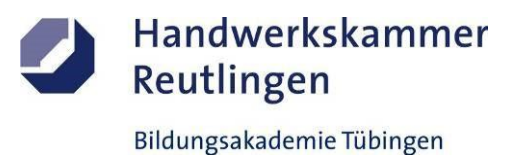

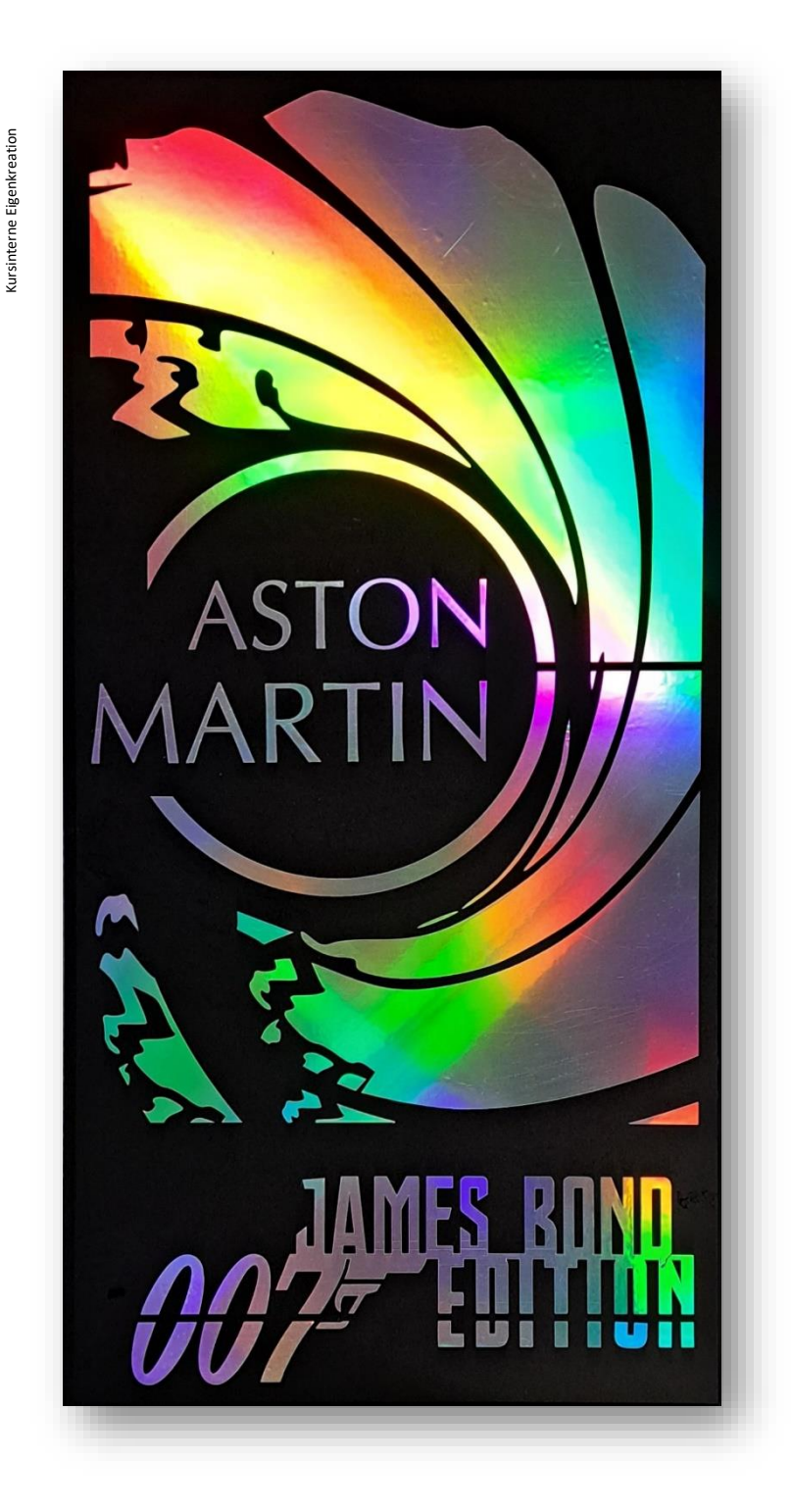

 Hinweis: Die Abbildung dient nur zum besseren Verständnis

## **ÜBA / FL5-04 / KBH**

Design- und Effektlackierung eines Fahrzeuges, Fahrzeugteiles oder Objektes

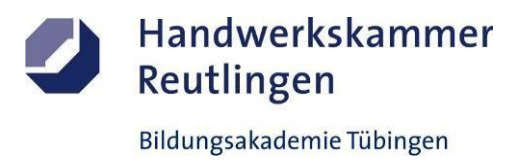

1 Arbeitswoche

**Abschnitt D (Lernphase)**

D1-Kleiner Individual-Plattenstreifen-Schmal / Arbeitsschritte / detaillierte Informationen siehe "MAMA-Einsatzliste Gelb"

## **D1-Dekorative Oberflächengestaltung**

**(Thema: Verarbeitung und Einsatz von "Schablonenfolien und verschiedenen Polyester-Partikeln" als** *GLIMMER-Effekt***)**

#### **Vorbehandlung:**

-Sichtprüfung, Anschliff und Reinigung

#### **Vorbereitung und Aufbringen der Schablonenfolie:**

-Das Schablonenfoliendekor entgittern, extern vorbereiten und auf der Plattenfläche verkleben

#### **Erzeugung des** *GLIMMER-Effekts***:**

-Die Freiflächen mit einem abgestimmten Farblack dünn vorlackieren -Eine Schicht Klarlack auftragen und die farbigen Effektpartikel in die nasse Klarlackschicht einblasen -Nach Trocknung, mit einem weiteren Klarlack die freiliegenden Pigmente dünn abisolieren -Die komplette Schablonenfolie nach Trocknung entfernen

**Aufbringen der Versiegelung: (Optional)** -Als Schutz gegen Abrieb kann ein zusätzlicher Klarlack auf die Plattenfläche aufgetragen werden

**Nachbehandlung:** -Plattenstreifen reinigen und fertigstellen

#### **Hinweise:**

-Reflektierende und holographische Pigmente sind extrem empfindlich gegen Oberflächenstörungen -Die Schablonenfolie ist verzugs- und berührungsempfindlich -Fehler in der Ausführung können nicht oder nur schwer korrigiert werden

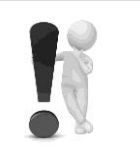

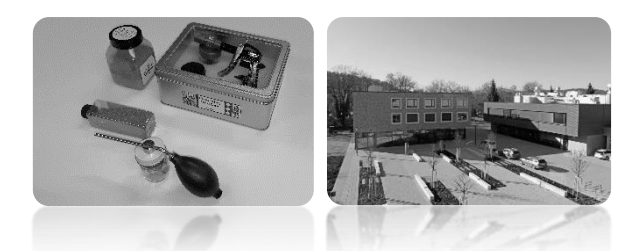

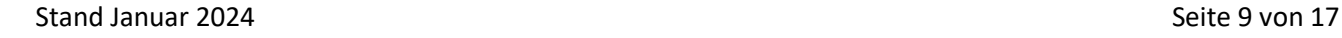

erlinkung zu externem YouTube-Video

## **ÜBA / FL5-04 / KBH**

Design- und Effektlackierung eines Fahrzeuges, Fahrzeugteiles oder Objektes Handwerkskammer Reutlingen Bildungsakademie Tübingen

1 Arbeitswoche

**Abschnitt D (Lernphase)**

D1-Kleiner Individual-Plattenstreifen-Schmal / Gestaltungsvorlage

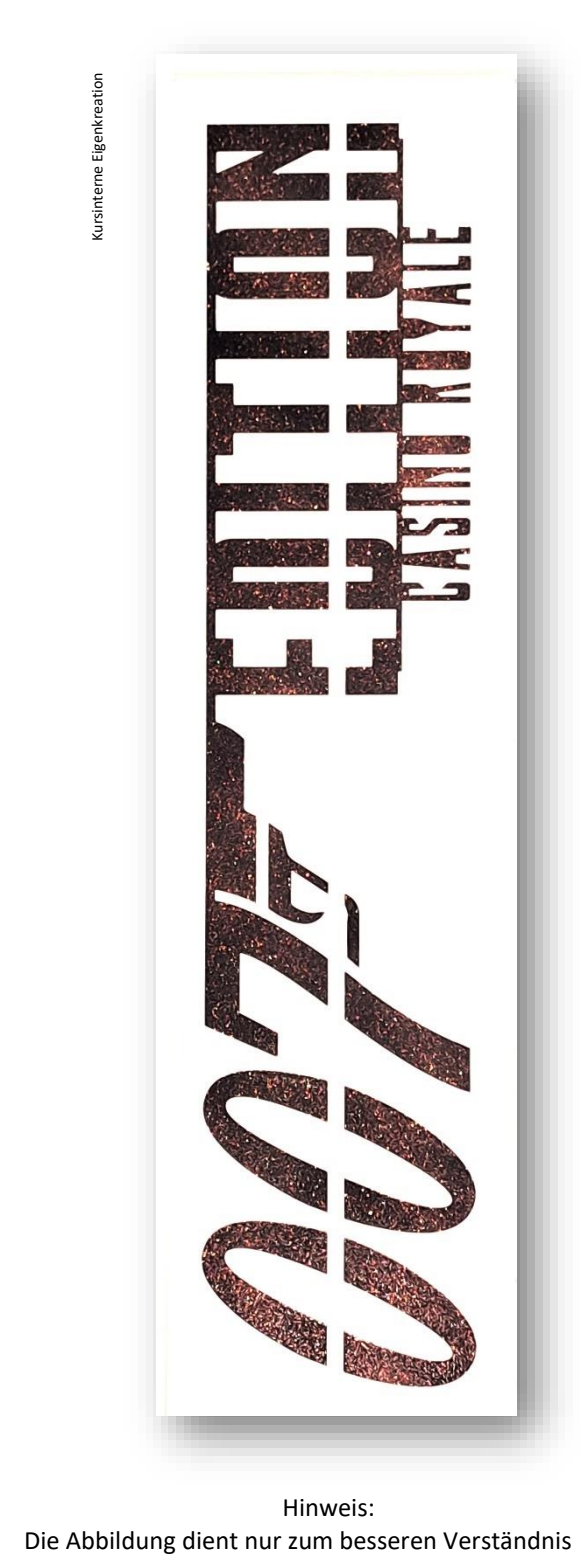

Hinweis:

## **ÜBA / FL5-04 / KBH**

Design- und Effektlackierung eines Fahrzeuges, Fahrzeugteiles oder Objektes

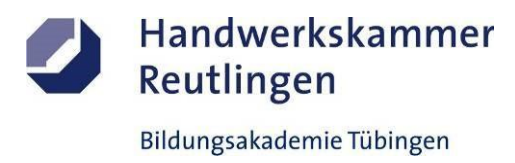

1 Arbeitswoche

**Abschnitt E (Lernphase)**

E1-Kleiner Individual-Plattenstreifen-Schmal / Arbeitsschritte / detaillierte Informationen siehe "MAMA-Einsatzliste Gelb"

## **E1-Dekorative Oberflächengestaltung**

**(Verarbeitung und Einsatz von "Schablonenfolien und invisiblen, reaktiven UV-Pigmenten" als** *LUMINOL-Effekt***)**

#### **Vorbehandlung:**

-Sichtprüfung, Anschliff und Reinigen

#### **Vorbereitung des Hintergrundes:**

-Der Untergrund wird farblich gestaltet bzw dekoriert

## **Vorbereitung und Aufbringen der Schablonenfolie:**

-Das Schablonenfoliendekor entgittern, extern vorbereiten und auf der Plattenfläche verkleben

#### **Erzeugung des** *LUMINOL-Effekts:*

-Die Freifläche mit einer transparenten Lichtfarbe dünn auslackieren -Mit einem Klarlack die Lichtfarbe dünn abisolieren -Die komplette Schablonenfolie nach Trocknung entfernen

#### **Aufbringen einer Versiegelung:**

-Als Schutz gegen Abrieb kann ein zusätzlicher Klarlack auf die Plattenfläche aufgetragen werden

#### **Nachbehandlung:** -Plattenstreifen reinigen und fertigstellen

#### **Hinweise:**

-Die Schablonenfolie ist verzugs- und berührungsempfindlich

- -Lichtreaktive Pigmente sind sehr empfindlich
- -Fehler in der Ausführung können bedingt korrigiert werden

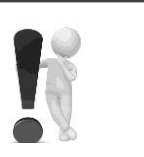

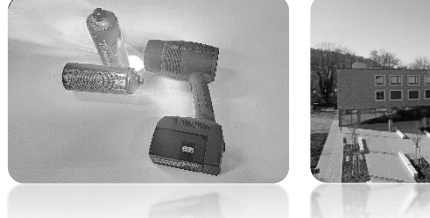

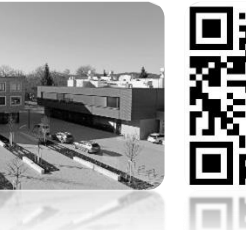

(Verlinkung zu externem YouTube-Video)

## **ÜBA / FL5-04 / KBH**

Design- und Effektlackierung eines Fahrzeuges, Fahrzeugteiles oder Objektes

1 Arbeitswoche

#### **Abschnitt E (Lernphase)**

E1-Kleiner Individual-Plattenstreifen-Schmal / Gestaltungsvorlage

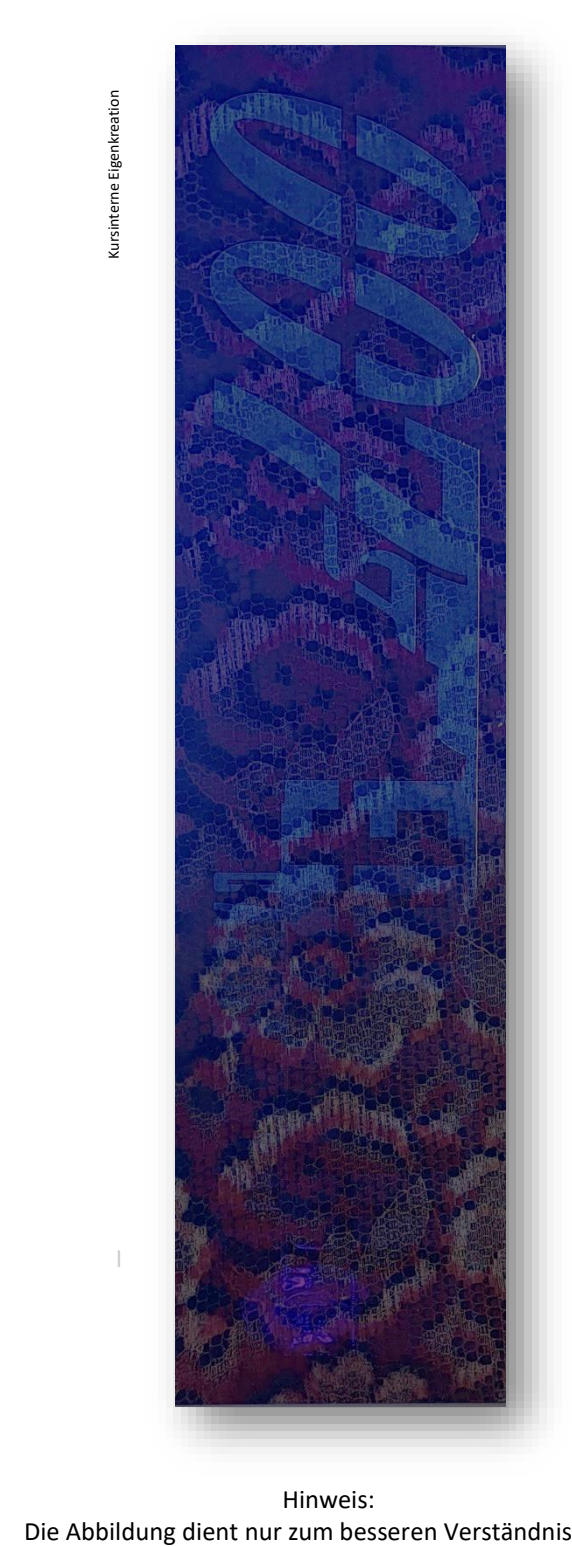

Hinweis:

I

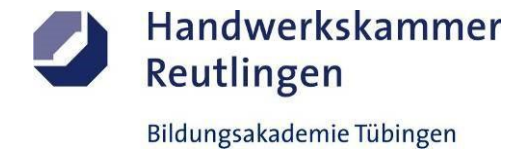

## **ÜBA / FL5-04 / KBH**

Design- und Effektlackierung eines Fahrzeuges, Fahrzeugteiles oder Objektes

1 Arbeitswoche

#### **Abschnitt G / (Selbsterarbeitungsphase)**

G2-Grafikvorlagen / Arbeitsschritte

## **G2-Grafik und Design (Computer)**

**(Thema: Verarbeitung und Einsatz von "webbasierten Programmen zur Gestaltung eines REALISTIC-Fahrzeugtuning)** 

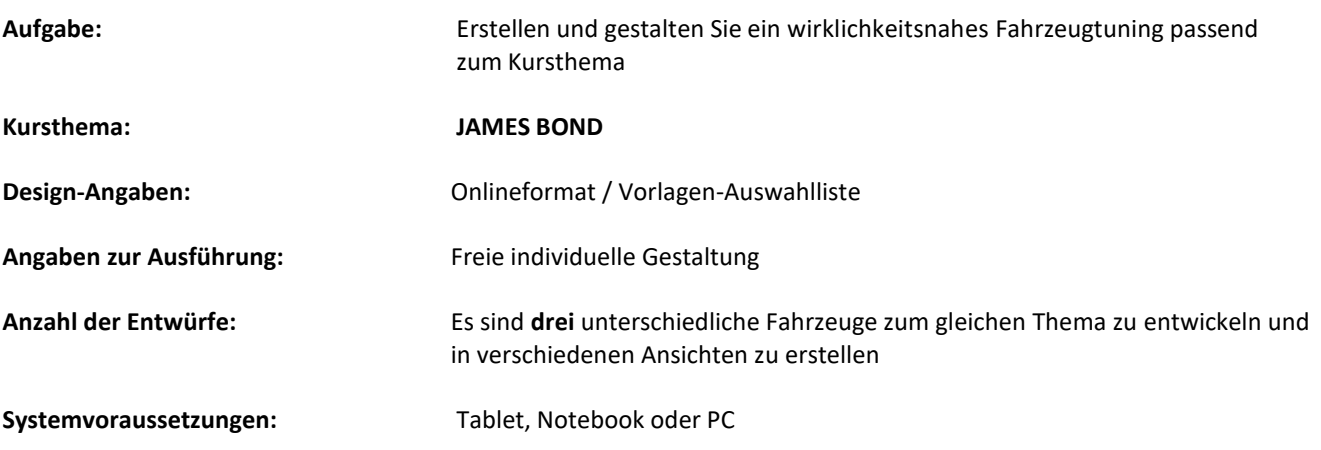

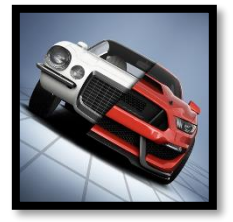

**Kostenfreies Grafik-Programm:** [www.3dtuning.com](http://www.3dtuning.com/)

#### **Zusatz:**

Ihr Ergebnis bitte in ihrem Fachordner abspeichern

#### **Hinweise:** -Halten Sie sich an allgemein gültige gestalterische Grundsätze

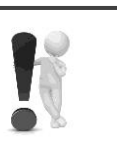

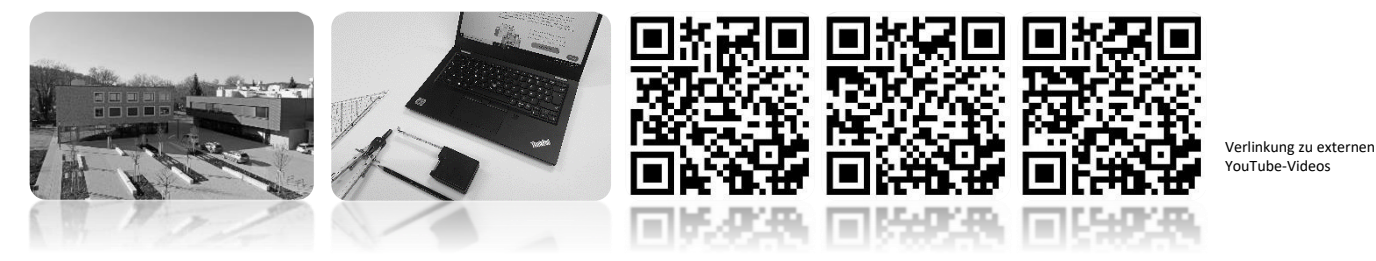

Stand Januar 2024[Sei](https://youtu.be/91q-Qf2DOIw)te 13 von 17

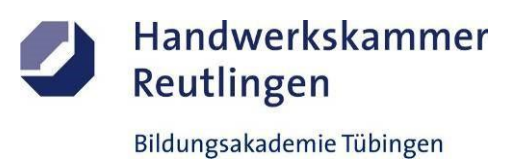

## **ÜBA / FL5-04 / KBH**

Design- und Effektlackierung eines Fahrzeuges, Fahrzeugteiles oder Objektes

1 Arbeitswoche

#### **Abschnitt G / (Selbsterarbeitungsphase)**

G2-Grafikvorlagen / Gestaltungsentwurf

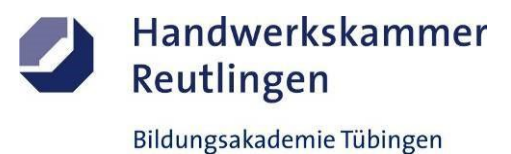

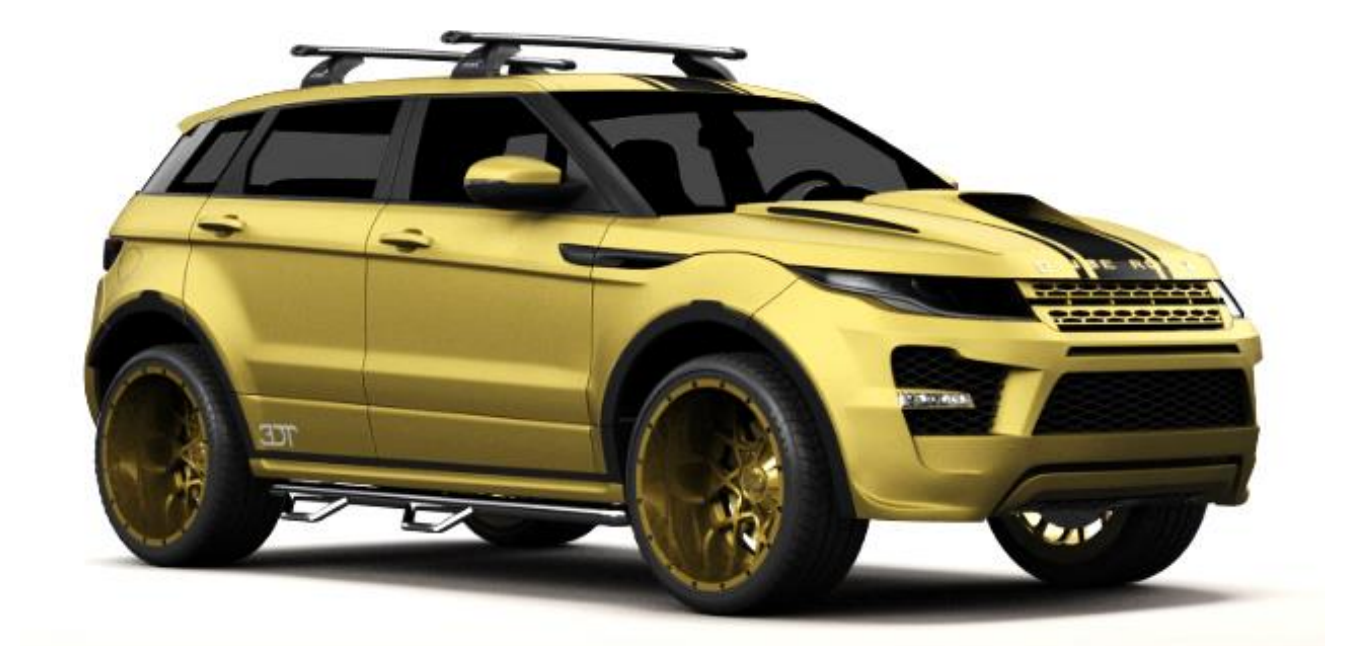

# **EVOQUE**

Hinweis: Das abgebildete REALISTIC-Tuning wurde mit dem vorgeschlagenen Programm am PC erstellt

## **ÜBA / FL5-04 / KBH**

Design- und Effektlackierung eines Fahrzeuges, Fahrzeugteiles oder Objektes

1 Arbeitswoche

**Abschnitt PA-SIM-AP (Übung- und Festigungsphasen)**

Alle Durchführungsarbeiten

## **PA-SIM-AP-Praktische Arbeiten**

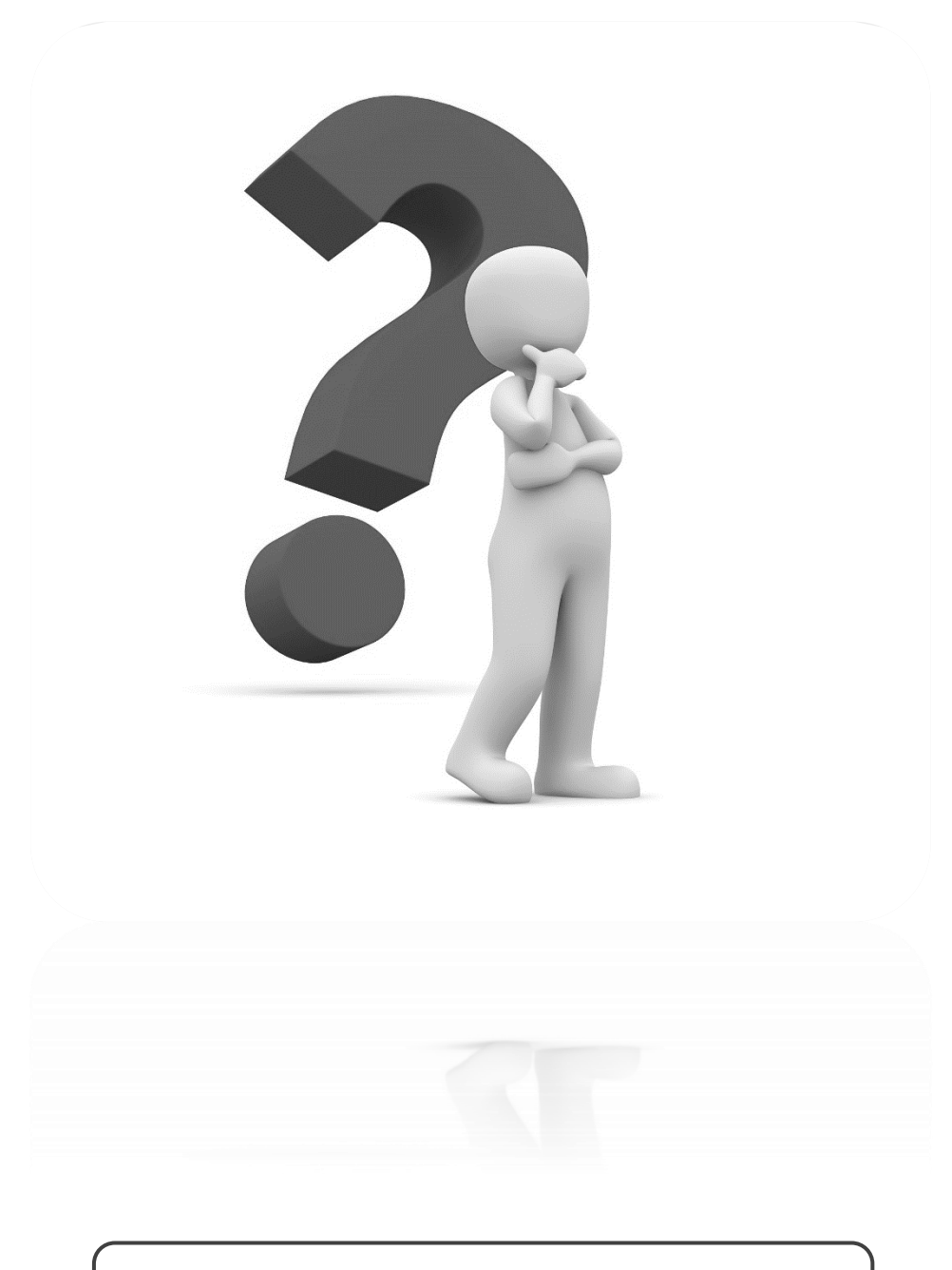

Die praktischen Ausführungen sind individuell. Sie werden vor Ort an das Leistungsprofil des Teilnehmers angepasst.

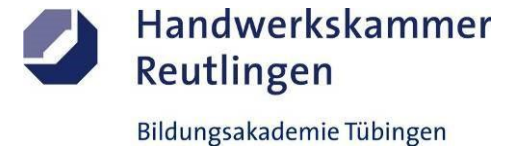

## **ÜBA / FL5-04 / KBH**

Design- und Effektlackierung eines Fahrzeuges, Fahrzeugteiles oder Objektes

1 Arbeitswoche

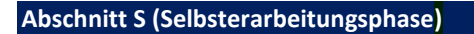

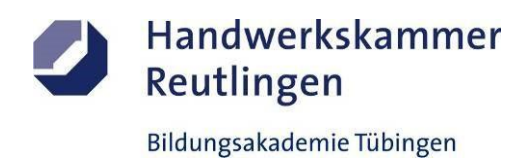

S1-Medienrecherche

## **S1-Informationsbeschaffung und Fachrecherche**

1. Warum sind Sonder- und Designlackierungen so "tricky"? Recherchieren Sie mal.

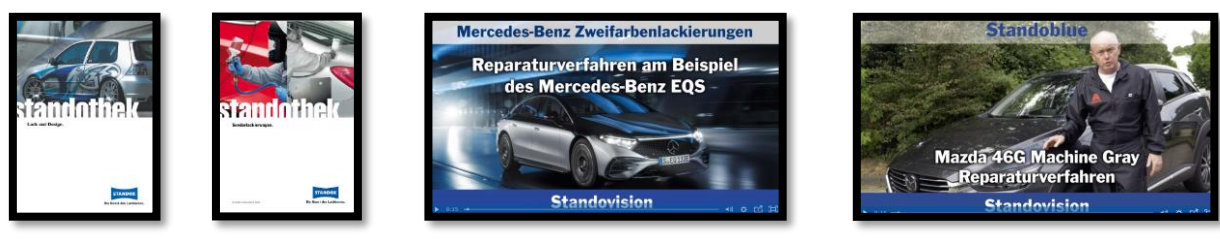

2. Hologramm- und Chamäleoneffekte gibt es als Pulver-, Lack-, oder als Dip-Varianten. Finden Sie Vor- und Nachteile.

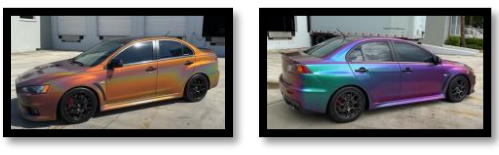

3. Die Chromfolierung, die chemische Verspiegelung oder doch mit Chrom-Effektlack. Da gibt es schon Unterschiede. Welche denn?

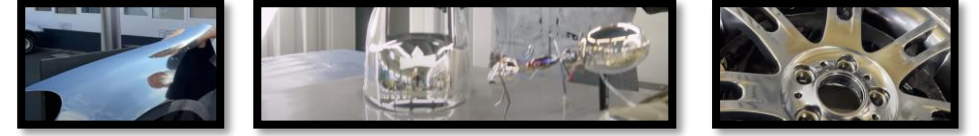

4. Kunst geht auch mit DigitalART, TapeART, CanART, BrushART aber auch als PinstripART usw.

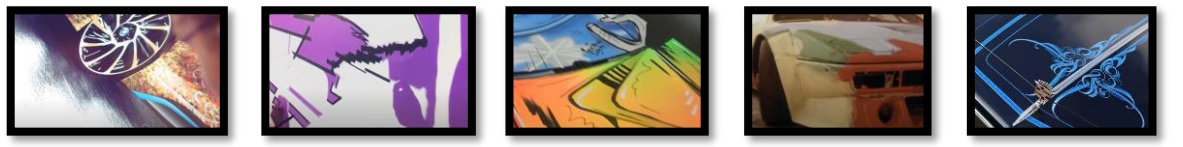

5. Laden Sie sich die Logos dieser bekannten britischen Hersteller als Bildergalerie runter:

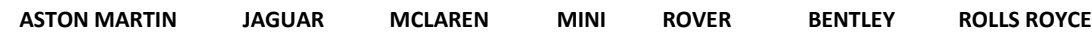

6. Was kommt nach der Ausbildung?

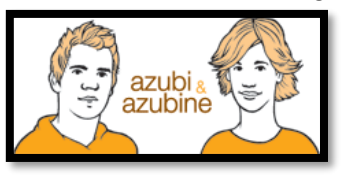

*\*Alle Internetadressen sind weiterführende Links zu Drittanbieter und sind ohne Gewähr, bitte recherchieren Sie eigenverantwortlich und vertrauensvoll.* 

## **ÜBA / FL5-04 / KBH**

Design- und Effektlackierung eines Fahrzeuges, Fahrzeugteiles oder Objektes

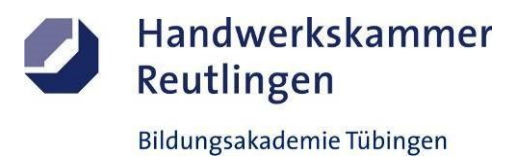

1 Arbeitswoche

## **Die Unterweisungsmethode**

Anders als bei einer reinen Fallmethode, mit der eine Situation oder ein Problem rein theoretisch bearbeitet wird, werden hier die Aufgaben und Lösungen auch praktisch durchgeführt.

Das heißt, es findet eine Verzahnung von Theorie und Praxis, also von Denken und praktischem Tun, statt.

# **Die erarbeitende oder auch projektorientierte**

## **Unterweisungsmethode**

Unter einem Projekt in der Aus- oder Weiterbildung versteht man ein größeres, fächerübergreifendes und zeitlich begrenztes Arbeitsvorhaben, das von den Auszubildenden / Teilnehmern selbstständig gelöst wird.

Die Projektarbeit besteht aus einem Projektauftrag, dem selbständigen Planen und Organisieren sowie dem eigenständigen Durchführen und Kontrollieren unter Beachtung vorgegebener Rahmenbedingungen.

## **Das** Ergebnis

Am Ende wird die umgesetzte Projetarbeit dokumentiert und besprochen. Der Ausbilder bewertet und bespricht gemeinsam mit dem Auszubildenden die Arbeitsergebnisse und beurteilt dessen erbrachten Leistungen zu den gestellten Anforderungen.

# Das **Lernziel**

Schlüsselqualifikationen wie Team-, Problemlöse-, Kooperations-, Kommunikationsfähigkeit und Einsatzbereitschaft sowie das Erkennen der Grenzen des eigenen Könnens werden deutlich sichtbar.

# Der **Lernbegleiter**

Aufgabe des Ausbilders ist es, Projektideen und Konzepte zu entwickeln und den Umfang bzw. den Zeitrahmen des Projekts festzulegen. Der Ausbilder ist für die Schaffung der Voraussetzungen zuständig. Er hat Räume, Material und Maschinen zur Verfügung zu stellen.

Während der Projektarbeit soll er bei Bedarf leichte Hilfestellungen geben und die Auszubildenden bei Problemen, die sie nicht selbstständig lösen können, unterstützend begleiten.

**Der Lernbegleiter soll nicht das Denken und Handeln des Auszubildenden übernehmen.**

## **Das Fazit daraus**

Im Wesentlichen

liegen der Nutzen und die Arbeit bei den Auszubildenden. Das selbstständige Planen und Organisieren, das Ausführen der Arbeit mit allen Detailaufgaben einschließlich evtl. notwendiger Improvisation sowie die anschließende Selbstkontrolle führen zu einem höheren Selbstbewusstsein und einem verbessertem Sozialverhalten.

## Die **Zukunft**

Der Umfang der Projekte sollte mit zunehmender Ausbildungszeit ansteigen. Am Anfang könnten kleinere, überschaubare Projekte stehen. Zum Ausbildungsende hin sind größere Projekte möglich. Grundsätzlich eignen sich zahlreiche Ausbildungsinhalte als Projektidee.

Inhaltlich übernommen aus: AEVO-Kompaktwissen / Holzmann-Fibel Teil IV / Sackmann Teil IV / futurelearning AEVO Neu